# **Le module OS de Python**

**Compléments Python** : Préciser l'encodage de fichier programme

Mettez en première ligne de chacun des programmes Python qui contient des accents, la directive qui précise comment encoder ces accents : Sous Windows :

```
# -*- coding: latin-1 -*-
```
Sous Linux ou Mac :

*# -\*- coding: utf-8 -\*-*

## **Présentation**

Python fournit deux modules fondamentaux pour ce langage, **sys** et **os**.

- Le module **sys** comporte les composants relatifs à l'interprète python lui-même,
- Le module **os** contient les variables et fonctions correspondant au système d'exploitation hôte.

## **os.system()**

Dans le module os, **os.system()** permet de lancer une commande de console bash ou DOS.

#### **Exemple :**

```
>>> import os
>>> os.system('dir > d:\script\dir.txt')
\theta
```
Ce programme Python affiche le contenu du répertoire courant et le sauvegarde dans le fichier **d:\script\dir.txt**.

Une fenêtre de commande s'affiche brièvement.

L'exécution de cette méthode a retourné **0** car la commande s'est exécutée **sans erreur**.

### **Vérifier qu'un ordinateur est actif sur le réseau**

Une solution consiste à utiliser la commande ping.

```
# Utilisation de ping
import os
hostname = "10.187.37.1"reponse = os.system("ping -n 1 " + hostname)#vérifier si le ping a reussi
if reponse == 0:
   print( hostname, 'est disponible !')
else:
 print( hostname, 'n\'est pas disponible !')
```
From: [/](#page--1-0) - **Les cours du BTS SIO**

Permanent link: **</doku.php/dev/python/moduleos>**

Last update: **2014/11/09 21:59**

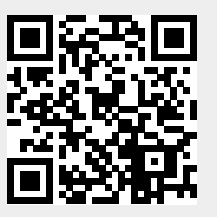